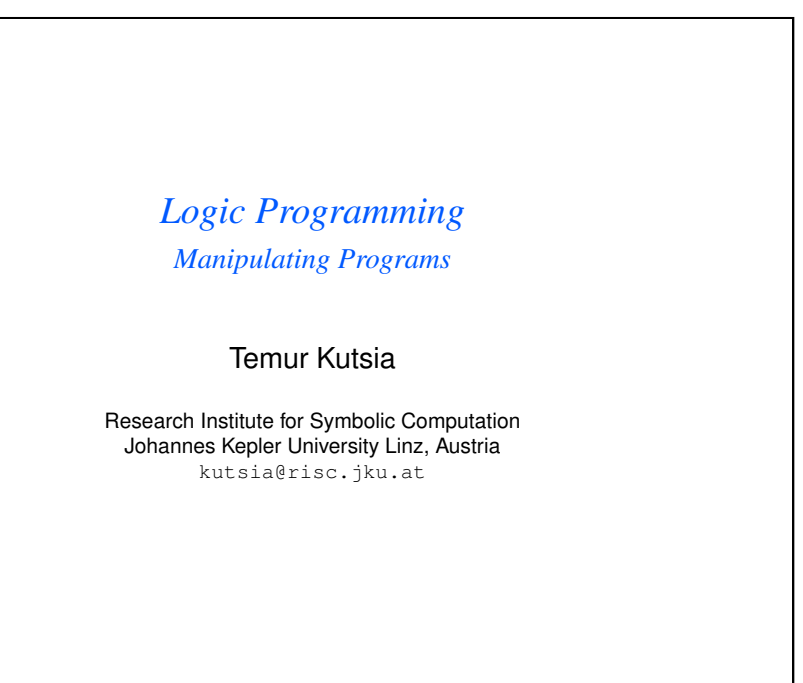

## **Introduction**

- $\blacktriangleright$  Programs as data.
- $\blacktriangleright$  Manipulating Prolog programs with other Prolog programs.
- $\blacktriangleright$  Meta-Programming

## clause Predicate

**Contents** 

#### clause(X,Y)

- $\triangleright$  Built-in binary predicate, very important if one wishes to construct programs that examine or execute other programs.
- $\triangleright$  Satisfying clause (X, Y) causes X and Y to be matched with the head and body of an existing clause in the database.
- $\triangleright$  X must be instantiated so that the main predicate of the clause is known.

1 / 1

## clause Predicate

#### Satisfying clause  $(X, Y)$

- If there are no clauses that match  $X$ , the goal fails.
- $\blacktriangleright$  If there is more than one clause that matches, Prolog returns the first one. The other matches will be chosen, one at a time, when Prolog backtracks.

 $5/1$ 

## A Version of listing Predicate

list1(X)

- $\triangleright$  Satisfying the goal list1(X) will print out the clauses in the database whose head matches X.
- $\triangleright$  The definition of list1(X) will involve clause with X as the first argument.
- $\blacktriangleright$  Therefore,  $X$  has to be sufficiently instantiated.

## clause Predicate. Examples

```
append([, X, X).
append([A|B], C, [A|D]) :-
   append(B, C, D).
?- clause (append (L1, L2, L3), Y).
L1 = []L2 = L3Y = true :
LI = [G463|G464]L3 = [G463|G467]Y = append(G464, L2, G467) ;
N<sub>O</sub>
```
6 / 1

## Definition of list1

```
list1(X) :-
   clause(X, Y),
   output_clause(X, Y),
   write('.''), nl,
   fail.
list1().
output_clause(X, true) :-
    \mathbf{1}_{\mathbf{r}}write(X).
output_clause(X, Y) :-
   write((X:-Y)).
```
## How Does list1 Work?

- $\triangleright$  The first clause causes a search for a clause whose head matches X.
- $\blacktriangleright$  If one found, it is printed and a failure is generated.
- $\blacktriangleright$  Backtracking will reach the clause goal and find another clause, if there is one, and so on.
- $\triangleright$  When there is no more clause to be found, the clause goal will fail.
- At this point, the second clause for  $list1$  will be chosen, so the goal will succeed.
- $\triangleright$  As a "side effect", all the appropriate clauses will have been printed out.

#### $Q / 1$

## Writing Prolog Interpreter in Prolog

#### Idea:

 $\triangleright$  Define what it is to run a Prolog program by something which is itself a Prolog program.

## How Does output clause Work?

- $\triangleright$  Specifies how the clauses will be printed.
- It looks for a special case of the body  $true$ . In this case it just prints the head.
- $\triangleright$  Otherwise, it writes out the head and the body, constructed with the functor  $:-$ .
- $\triangleright$  The "cut" in the first rule for output clause says that the first rule is the only valid possibility if the body is  $true$ .
- $\blacktriangleright$  The "cut" is essential because the example relies on backtracking.

## The interpret Predicate

#### Idea:

- $\blacktriangleright$  interpret(X) succeeds as a goal exactly when X succeeds as a goal.
- $\triangleright$  interpret is similar to built-in predicate call, but is more restricted: It does not deal with cuts or built-in predicates

## The interpret Predicate

```
interpret(true) :-
    !.
interpret((G1, G2)) :-
    \mathbf{1}_{\mathbf{r}}interpret(G1),
   interpret(G2).
interpret(Goal) :-
   clause(Goal, MoreGoals),
   interpret(MoreGoals).
```
13 / 1

# The consult Predicate  $\triangleright$  consult is provided as a built-in predicate in most systems. Interesting to see how it can be defined in Prolog.  $\triangleright$  A simplified definition.

## The interpret Predicate

- $\blacktriangleright$  The first clause of interpret deals with the special case when the goal is true.
- $\triangleright$  The second clause deals with the case when a goal is a conjunction.
- $\triangleright$  The third clause covers a simple goal: The procedure is the following:
	- 1. Find a clause whose head matches the goal
	- 2. interpret the goals in the body of that clause.
- $\triangleright$  Limitations: The program will not cope with programs using built-in predicates, because such predicates do not have clauses in the usual sense.

 $14/1$ 

## retractall First we define retractall: retractall(X) : retract(X), fail. retractall(X) :  $retract((X:-Y))$ , fail. retractall(\_).

## Program for consult

```
consult(File):-
   retractall(done(_)),
   current_input(Old),
   open(File, read, Stream),
   repeat,
      read(Term),
   process(Term),
   close(Stream),
   set_input(Old),
   !.
```
17 / 1

## Program for consult, Cont.

```
:- dynamic done/1.
record_done(Head) :-
   done(Head),
   !.
record_done(Head) :-
   functor(Head, Func, Arity),
   functor(Proc, Func, Arity),
   asserta(done(Proc)),
   retractall(Proc),
   !.
head((A : B), A) :-
   !.
head(A, A).
```
## Program for consult, Cont.

```
process(end_of_file) :- % eof marker read
   !.
process((?- Goals)) :-
   \mathbf{L}call(Goals),
   !,
   fail.
process((:- Goals)) :- % ignore directives
   !.
process(Clause) :-
   head(Clause, Head),
   record_done(Head),
   assertz(Clause),
   fail.
```
## Program for consult. Explanations.

- ▶ current\_input(Old) and set\_input(Old) ensure that the current input file stays the same after the consult.
- $\triangleright$  process is to cause an appropriate action to be taken for each term read from the input.
- $\triangleright$  process only succeeds when its argument is the end of file mark.
- $\triangleright$  Otherwise, a failure occurs after the appropriate action, and backtracking goes back to the repeat goal.
- $\blacktriangleright$  The "cut" at the end of the consult definition cuts out the choice introduced by repeat.

## Program for consult. Explanations.

The actions process performs:

 $\triangleright$  Question read:

process((?- Goals)) :- !, call(Goals), !, fail.

Attempt to satisfy the appropriate goal and fails.

Directive read:

```
process((:-) Goals)) :- !.
```
Ignore. (Different systems treat them differently. SWI-Prolog makes no difference between questions and directives.)

 $21/1$ 

## Program for consult. Explanations.

```
:- dynamic done/1.
```

```
record_done(Head) :- done(Head), !.
record_done(Head) :-
   functor(Head, Func, Arity),
   functor(Proc, Func, Arity),
   asserta(done(Proc)),
   retractall(Proc),
   !.
```
- $\triangleright$  Keep record of the predicates for which we have found clauses in the file.
- $\triangleright$  When the first clause of a predicate (e.g., of the binary predicate  $f \circ \circ$ ) is found, then
	- $\triangleright$  remove from the database the existing clauses for it, and
	- $\triangleright$  add the new clause in the database.
- In addition, the fact done (foo  $($ ,  $)$ ) is added.

## Program for consult. Explanations.

```
process(Clause) :-
   head(Clause, Head),
   record_done(Head),
   assertz(Clause),
   fail.
```
- $\triangleright$  When the first clause for a given predicate appears in a file, all the clauses in the database for that predicate must be removed before the new one is added.
- $\triangleright$  Clauses must not be removed when later ones for that predicate appear, because then we will be removing clauses that have just been read in.
- $\blacktriangleright$  How to determine whether a clause is the first one in the file for its predicate?

```
22 /
```

```
Program for consult. Explanations.
   :- dynamic done/1.
   record done(Head) :- done(Head), !.
   record_done(Head) :-
      functor(Head, Func, Arity),
      functor(Proc, Func, Arity),
      asserta(done(Proc)),
      retractall(Proc),
      !.
```
- $\triangleright$  When a later clause for predicate  $f \circ \circ$  is read from the file, we will be able to see that the old clauses have already been removed, and so we avoid removing new clauses.
- $\triangleright$  The test is done (Head) in the first clause, with Head instantiated by the head of the clause for predicate foo.